# **Aide pour les demandes de validation sur Gibii**

## **1. En bref** :

L'obtention du B2i (Brevet Informatique et Internet) reste obligatoire pour l'obtention du Brevet National des collèges. Afin de mutualiser, sur un plan national, la validation du B2i, tous les établissements scolaires – de l'école primaire au lycée – sont encouragés à utiliser la plate-forme Gibii, recommandée par le ministère de l'Education nationale.

## **2. Gibii** :

L'adresse du site de notre collège :

#### http://gibii.crdp.ac-versailles.fr/b2i/login/login.php?etab\_id=246

- taper l'adresse en entier dans la barre d'adresse ou suivre le lien hypertexte.

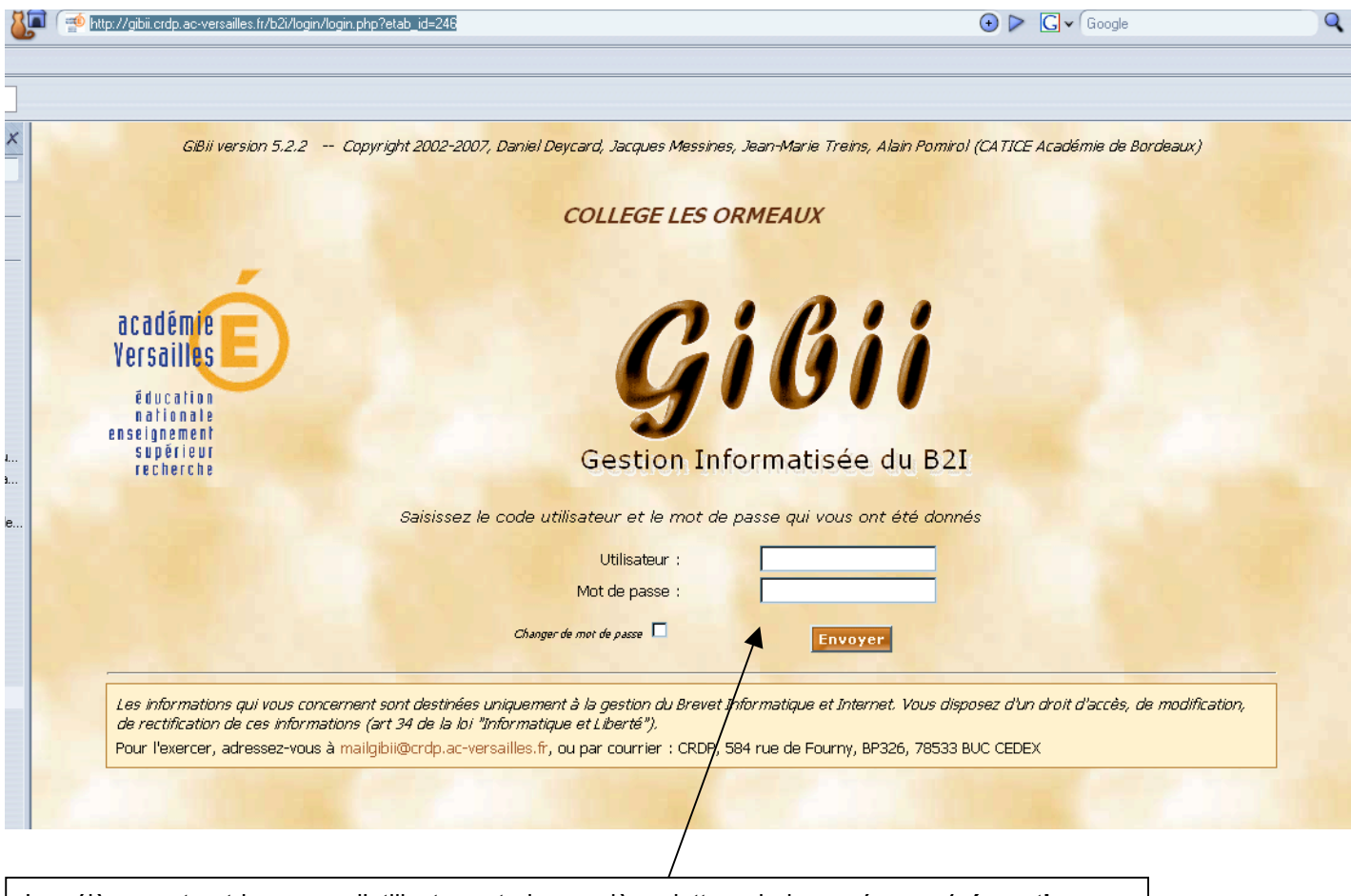

Les élèves entrent leur nom d'utilisateur : trois premières lettres de leur prénom **. (séparation par un point)** trois premières lettre de leur nom Mot de passe : jour / mois de naissance / année de naissance (JJ/MM/AAAA)

#### **3. La demande de validation d'items** :

Les élèves demandent les items qu'ils ont traités en cours avec un ou plusieurs enseignants. Beaucoup d'élèves s'évertuent à demander la validation d'items alors qu'ils n'ont pas réalisé de séances en salle informatique, devant les enseignants. De même, certains copient et collent les réponses des camarades. Ces types de demandes sont et continueront à être rejetés !

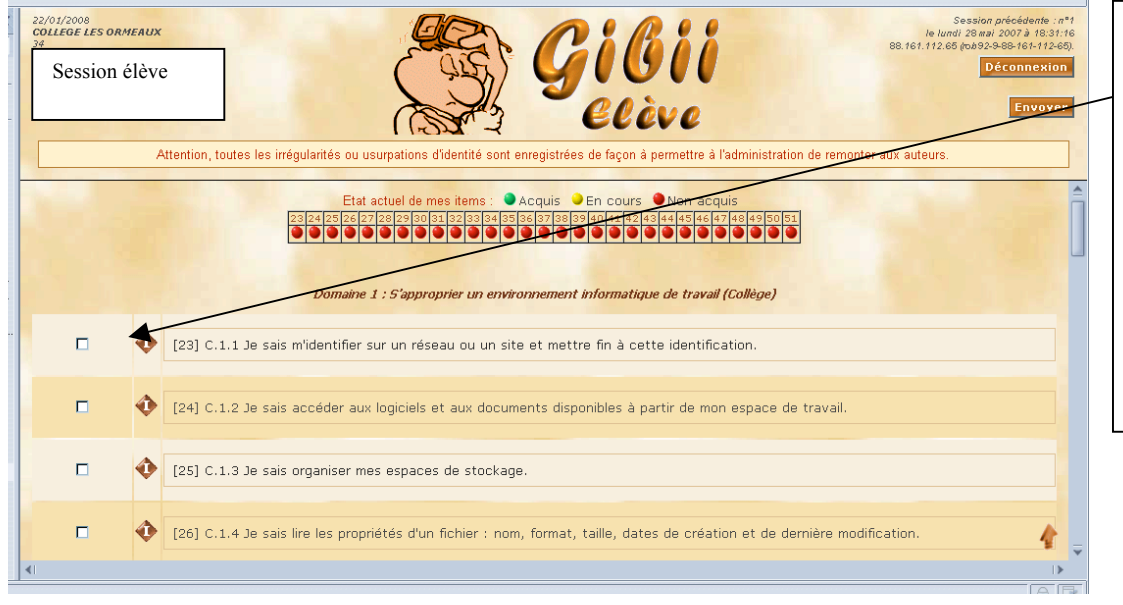

L'élève choisit l'item à valider (cocher la case) et clique sur « envoyer ». La petite icône « I » indique quels enseignants, dans sa classe, peuvent valider la compétence demandée.

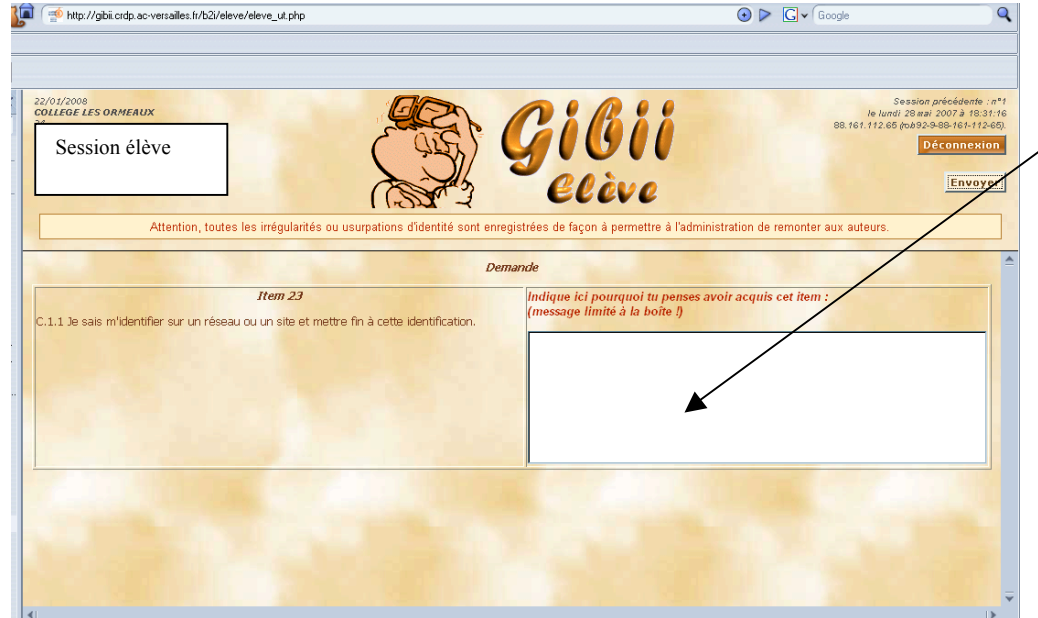

Une fenêtre s'ouvre dans laquelle l'élève formule sa demande. Chaque demande doit être soigneusement rédigée, il est obligatoire que l'élève mentionne le nom de l'enseignant à qui il adresse sa demande. Cliquer sur « envoyer » une

fois la demande rédigée.

# **4. Conditions d'obtention du B2i / décryptage de Gibii**

**Points rouges :** pas d'items validés dans le domaine

**Points oranges :** au moins un item validé dans le domaine

**Points jaunes:** au moins 50% des items validés dans le domaine

**Points verts :** tous les items validés dans le domaine

*Pour l'attestation, il faut au moins 80% d'items obligatoires validés dans le niveau (et 50% dans chaque domaine, donc points jaunes ou verts uniquement)*